# **Первичная специализированная аккредитация специалистов**

# **Паспорт экзаменационной станции (типовой)**

**Лапароскопическая холецистэктомия**

**Специальность: 31.08.67 Хирургия**

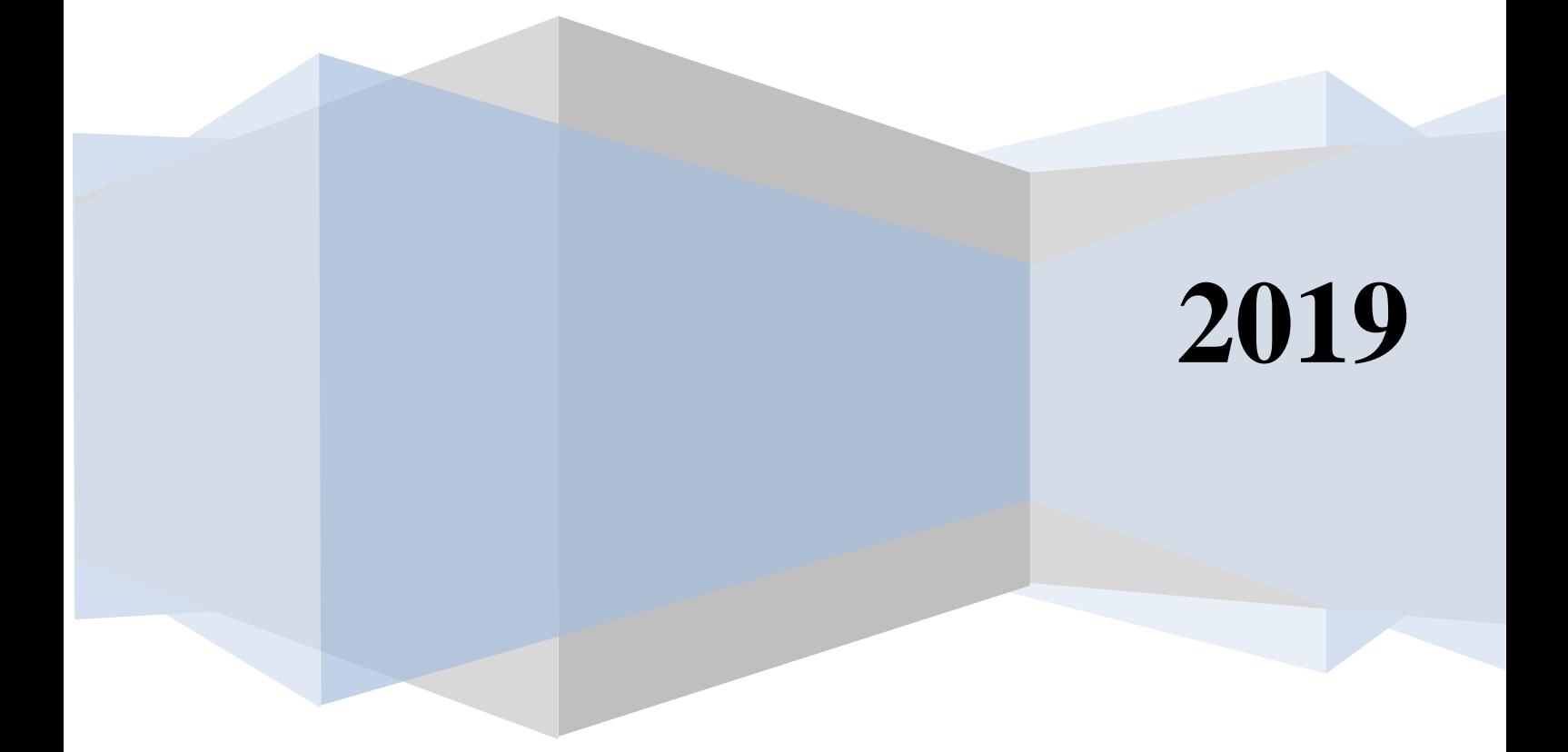

#### Оглавление

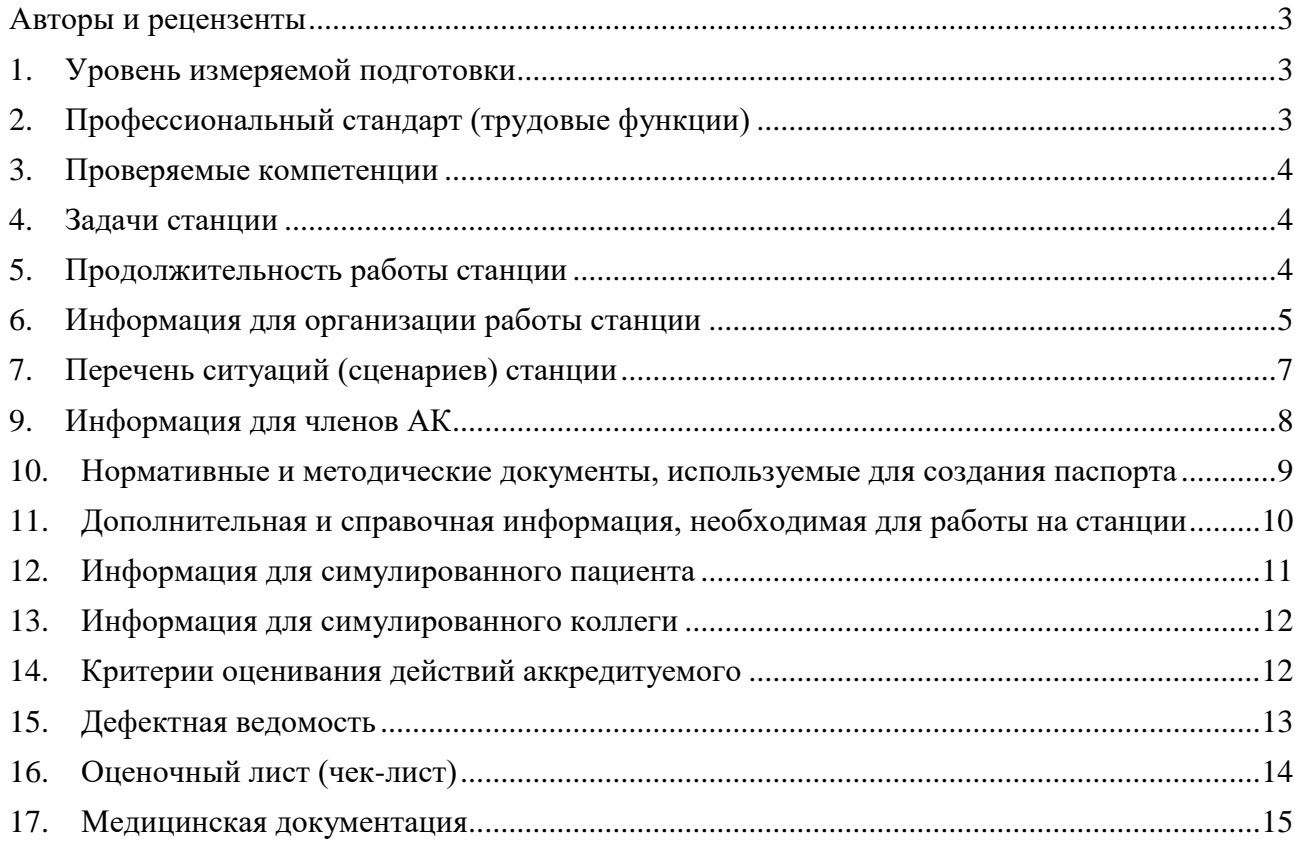

## **1. Авторы и рецензенты**

- 1. **Горшков М.Д.**, Учебная виртуальная клиника «Ментор Медикус», Первого МГМУ им. И.М.Сеченова (Сеченовский университет) Минздрава России, г. Москва
- 2. **Совцов С.А.**, д.м.н., профессор кафедры хирургии Института дополнительного профессионального образования, Южно-Уральский ГМУ Минздрава России, г. Челябинск
- 3. **Матвеев Н.Л.**, д.м.н., профессор кафедры эндоскопической хирургии Московский ГМСУ им. А.И. Евдокимова Минздрава России, г. Москва

Рецензенты:

Эксперты Российского общества симуляционного обучения в медицине (РОСОМЕД):

Протокол заседания Правления ООО «Российское общество симуляционного обучения в медицине» (РОСОМЕД) №\_\_\_\_\_\_\_\_\_\_\_от \_\_\_\_\_\_\_\_\_\_\_\_\_\_\_\_

Ведущая организация:

паспорт станции «Интракорпоральное наложение эндохирургического узлового шва» апробирован на базе

Учреждение (руководитель)

Протокол заседания Ученого Совета Учреждения №\_\_\_\_\_\_\_\_\_\_\_от \_\_\_\_\_\_\_\_\_\_\_\_\_\_\_\_

## **2. Уровень измеряемой подготовки**

Лица, завершившие обучение по программе ординатуры в соответствии с Федеральным государственным образовательным стандартом высшего образования по специальности 31.08.67 «Хирургия» (уровень подготовки кадров высшей квалификации), а также лица, завершившие обучение по программе профессиональной переподготовки по специальности 31.08.67 «Хирургия» (уровень подготовки кадров высшей квалификации), успешно сдавшие Государственную итоговую аттестацию.

# **3. Профессиональный стандарт (трудовые функции) профессиональный стандарт «Врач-хирург» (проект).**

Таблица 1. Трудовые функции

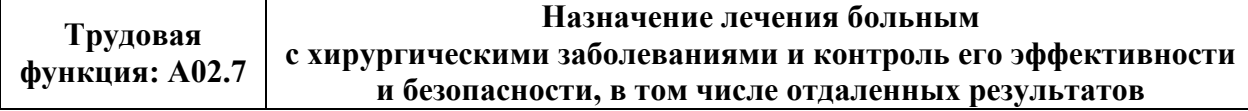

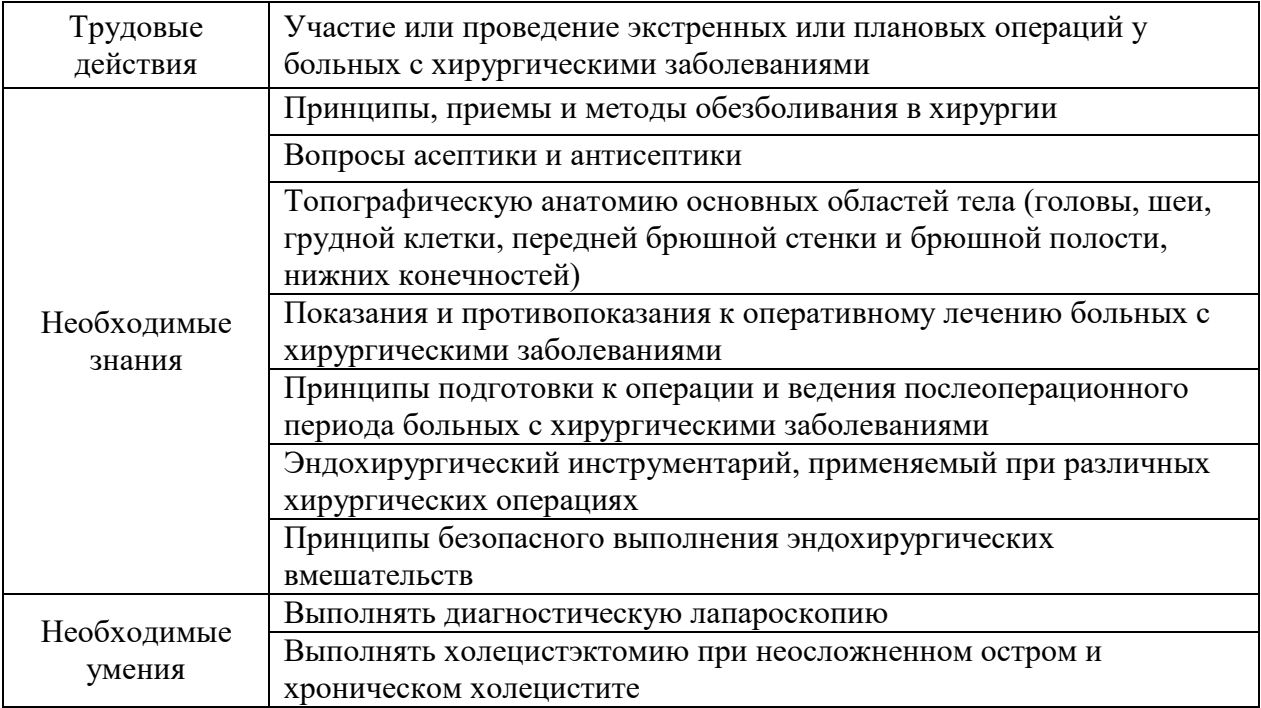

#### **4. Проверяемые компетенции**

Выполнение этапа холецистэктомии лапароскопическим доступом

#### **5. Задачи станции**

Демонстрация аккредитуемым умения выполнять этапы холецистэктомии (выделение структур треугольника Кало, их клипирование и пересечение, отделение желчного пузыря от его ложа, гемостаз ложа) при неосложненном остром и хроническом холецистите

Примечание: на данной станции не проводится оценка таких навыков, как ввод троакаров, наложение карбоксиперитонеума, извлечение препарата из полости, ушивание троакарных ран.

#### **6. Продолжительность работы станции**

#### **Всего – 10' (на непосредственную работу – 8,5')**

Таблица 2. Продолжительность работы станции

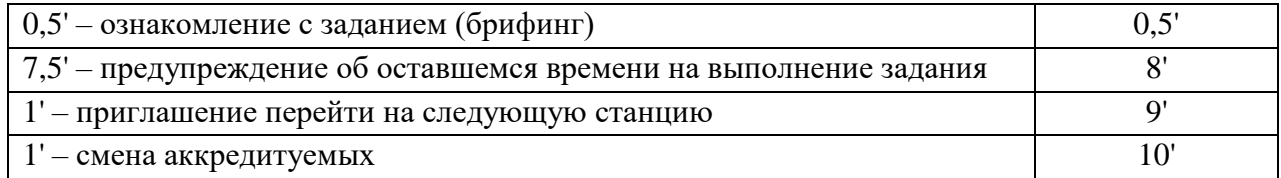

Для обеспечения синхронизации действий аккредитуемых при прохождении цепочки из нескольких станций, а также для обеспечения бесперебойной работы на каждой станции, перед началом процедуры первичной специализированной аккредитации целесообразно подготовить звуковой файл (трек) с записью голосовых команд, автоматически включаемых через установленные промежутки времени.

# **7. Информация для организации работы станции**

Для организации работы станции должны быть предусмотрены

#### **7.1. Рабочее место члена аккредитационной комиссии (АК)**

Таблица 3. Рабочее место члена АК

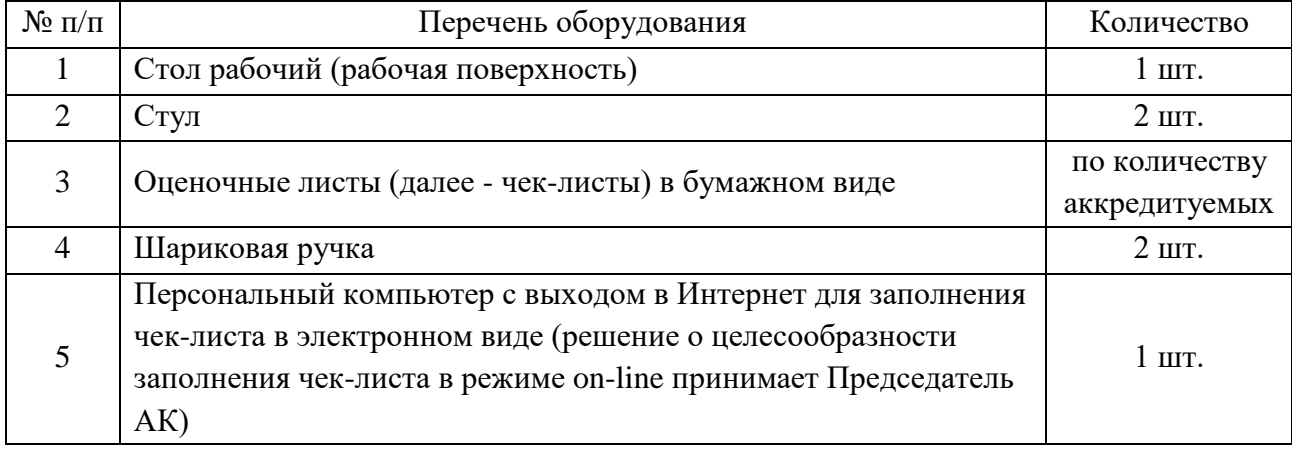

#### 7.2. **Рабочее место вспомогательного персонала**

Таблица 4. Рабочее место вспомогательного персонала

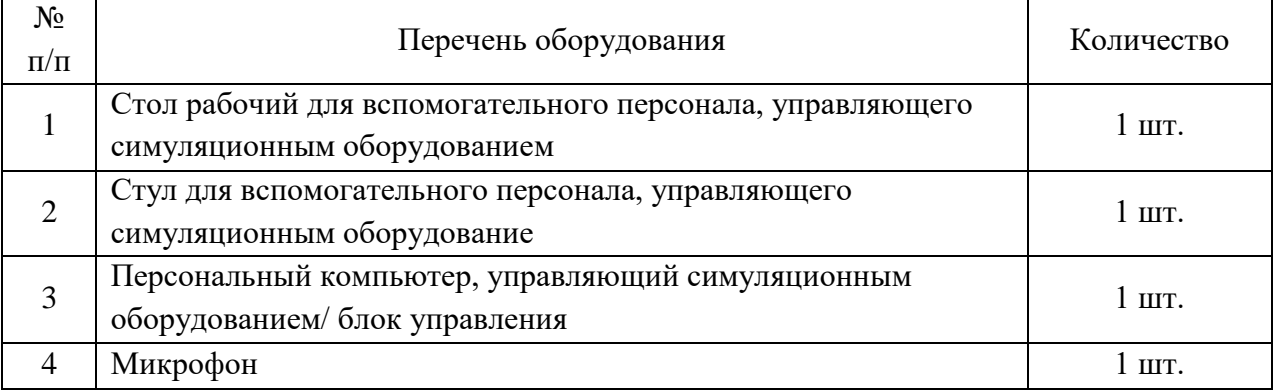

#### **7.3.Рабочее место аккредитуемого**

Целесообразно заранее объявить аккредитуемым о необходимости приходить на второй этап в медицинском халате, медицинской шапочке, со сменной обувью

Помещение, имитирующее операционную, обязательно должно включать:

1. Перечень мебели и прочего оборудования

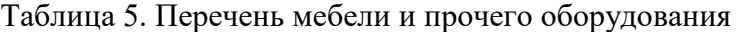

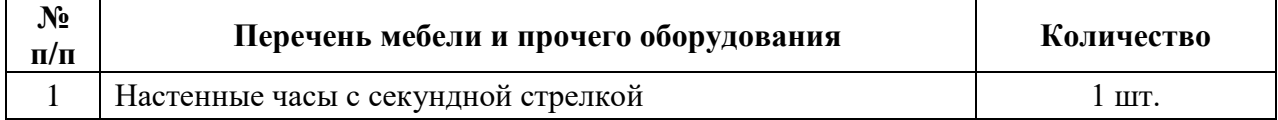

# 2. Перечень медицинского оборудования

Не требуется

# **7.4. Расходные материалы (из расчета на 1 попытку аккредитуемого)**

Не требуются

# **7.5. Симуляционное оборудование**

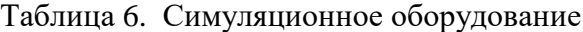

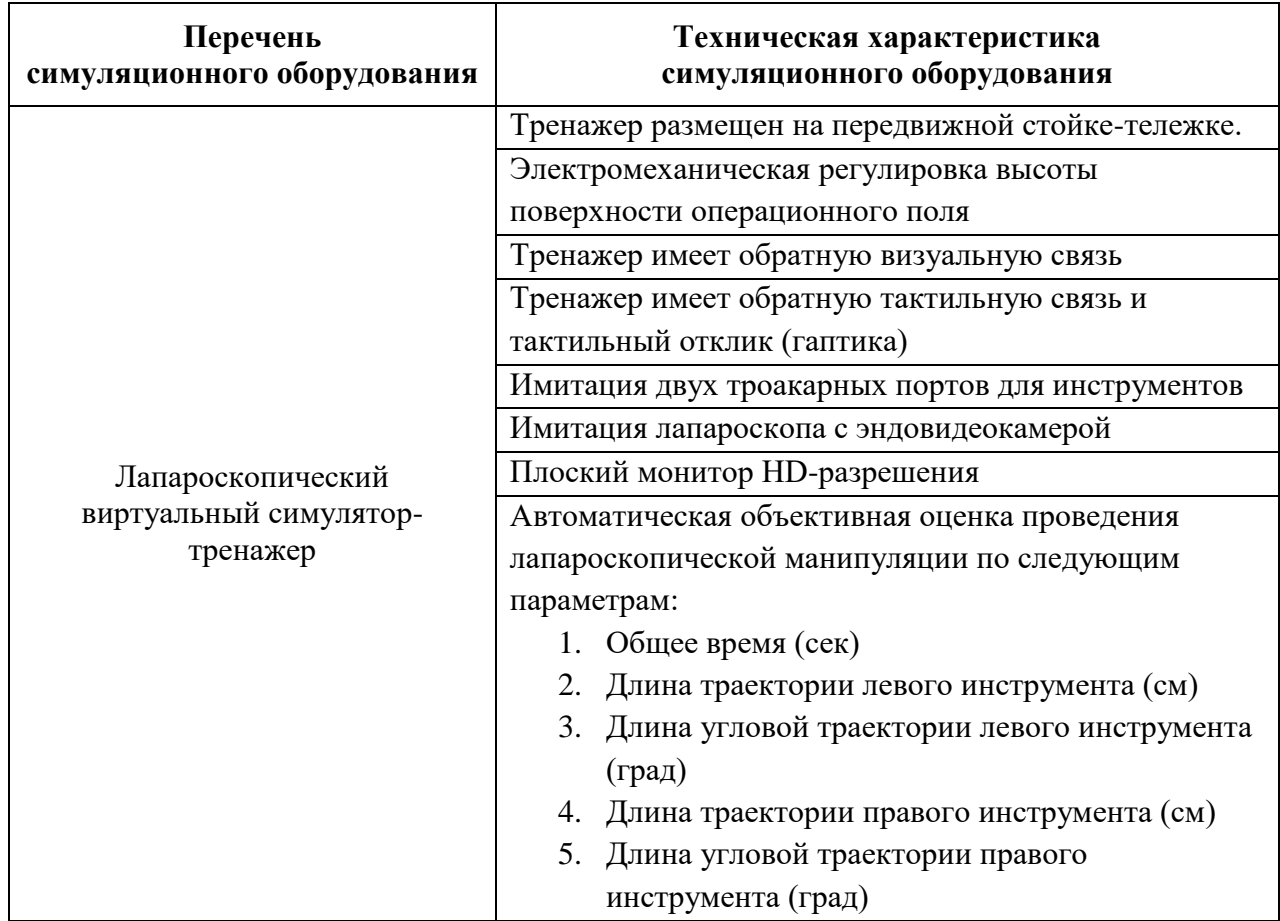

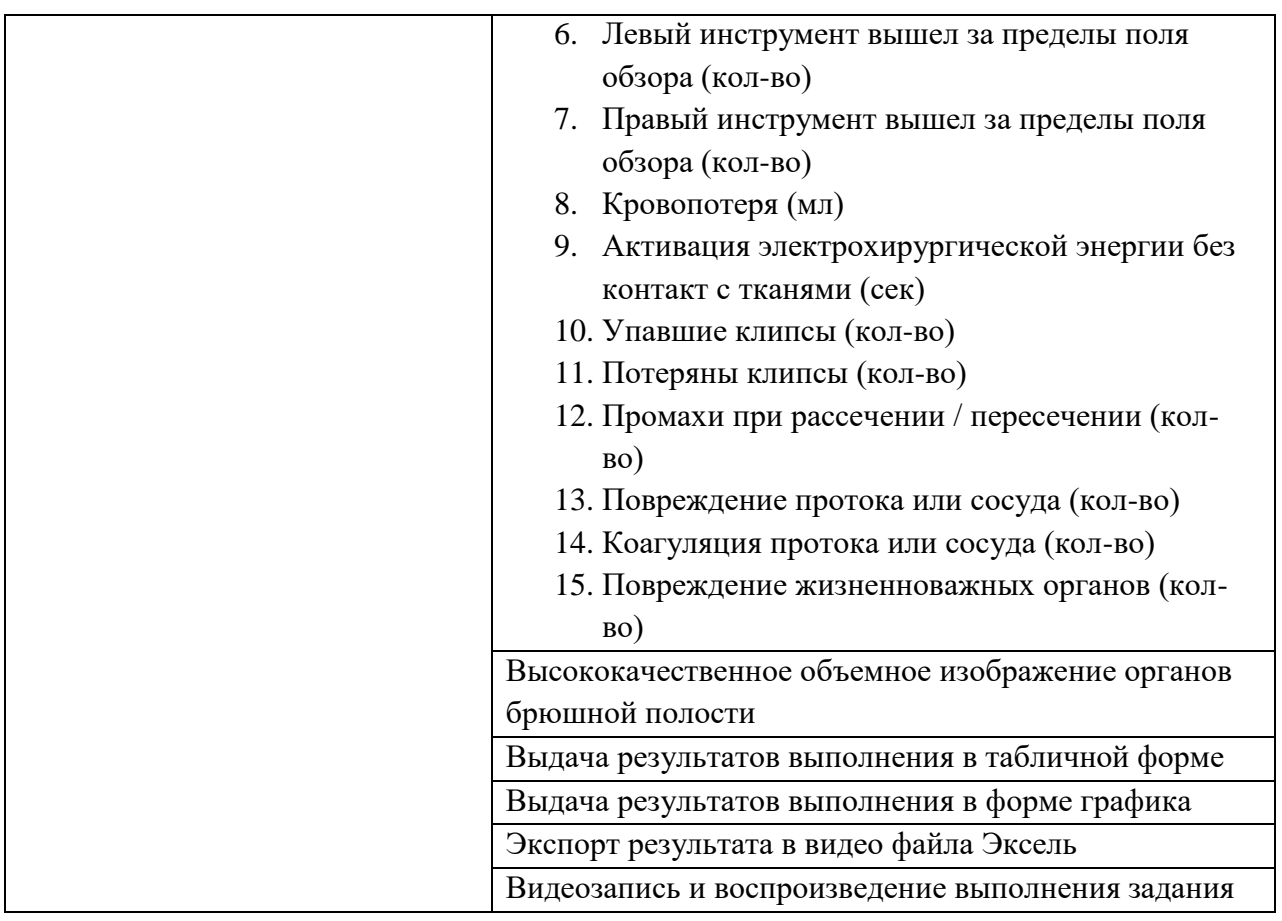

Членам АК, аккредитуемым и вспомогательному персоналу важно заранее сообщить всем участникам об особенностях модели симулятора и принципах работы на нем.

# **8. Перечень ситуаций (сценариев) станции**

Таблица 7. Перечень ситуаций (сценариев) станции

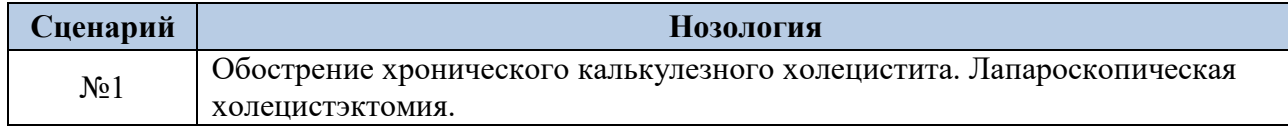

# **9. Информация (брифинг) для аккредитуемого**

**Брифинг (сценарий) № 1.** Вы – врач хирургического отделения многопрофильной больницы. Три дня назад во время дежурства поступил мужчина 56 лет, предъявляющий жалобы на боли в правом подреберье, усилившиеся неделю назад, после новогодних праздников. Установлен диагноз «Обострение хронического холецистита». Принято решение о выполнении вмешательства лапароскопическим доступом. Операционная развернута, больной на столе.

- 1. Назовите вид и объем хирургической помощи.
- 2. Назовите необходимые вам эндохирургические инструменты

3. Выполните основной этап вмешательства на виртуальном симуляторе.

#### **10. Информация для членов АК**

#### **10.1. Действия членов АК перед началом работы станции:**

1. Проверка комплектности и соответствия оснащения станции требованиям паспорта (оснащение рабочего места членов АК, симуляционное оборудование, медицинское оборудование, мебель и прочее оборудование).

2. Проверка наличия на станции необходимых расходных материалов (с учетом количества аккредитуемых).

3. Проверка наличия письменного задания (брифинг) перед входом на станцию.

4. Проверка наличия паспорта станции в печатном виде.

5. Проверка наличия бумажных чек-листов (с учетом количества аккредитуемых), или сверка своих персональных данных в электронном чек-листе (ФИО и номера сценария).

6. Активизация на компьютере Единой базы данных ОС (Минздрава России) по второму этапу аккредитации.

#### **10.2. Действия членов АК в ходе работы станции:**

1. Идентификация личности аккредитуемого, внесение идентификационного номера в чек-лист (в бумажном или электронном виде).

2. Заполнение чек-листа - проведение регистрации последовательности и правильности/расхождения действий аккредитуемого в соответствии c критериями, указанными в чек-листе.

3. Заполнение дефектной ведомости (в случае необходимости).

#### **10.3. Действия вспомогательного персонала перед началом работы станции:**

1. Подготовка оснащения станции в соответствии с требованиями паспорта (рабочее место членов АК, симуляционное оборудование, медицинское оборудование, мебель и прочее оборудование).

2. Размещение на станции необходимых расходных материалов (с учетом количества аккредитуемых).

3. Размещение письменного задания (брифинг) перед входом на станцию.

4. Подключение виртуального симулятора-тренажера и установка сценария «Холецистэктомия».

5. Подготовка паспорта станции в печатном виде (2 экземпляра для членов АК и 1 экземпляр для вспомогательного персонала).

6. Подключение персонального компьютера для работы членов АК.

7. Проверка готовности трансляции и архивации видеозаписей.

8. Проверка на наличие беспрепятственного доступа к сети Интернет.

9. Проведение синхронизации работы станции с другими станциями при использовании звукового файла (трека) с записью голосовых команд.

10. Выполнение иных мероприятий необходимых для обеспечения работы станции.

#### **10.4. Действия вспомогательного персонала в ходе работы станции:**

1. Активация на виртуальном симуляторе соответствующего пользователя, которому предстоит пройти на симуляционную станцию в данный момент.

- 2. Подготовка к старту задания «Холецистэктомия» на симуляторе
- 3. Озвучивание текста вводной информации, предусмотренной сценарием.

4. Приведение станции после работы каждого аккредитуемого в первоначальный вид (смена пользователя на симуляционном оборудовании).

5. Включение звукового файла (трека) с записью голосовых команд.

6. Включение видеокамеры по голосовой команде: «Ознакомьтесь с заданием!» (в случае, если нет автоматической видеозаписи).

7. Контроль качества аудиовидеозаписи действий аккредитуемого (при необходимости).

#### **11. Нормативные и методические документы, используемые для создания паспорта**

#### **11.1. Нормативные акты**

Российское общество симуляционного обучения в медицине 9

- 1. Приказ Министерства здравоохранения РФ от 02 июня 2016 N 334н «Об утверждении Положения об аккредитации специалистов»
- 2. Профессиональный стандарт «Специалист в области хирургии». <http://regulation.gov.ru/projects#okveds=29&npa=45153>

#### **11.2. Руководства и клинические рекомендации (источники информации)**

- 3. Учебные и методические вопросы абдоминальной эндоскопической хирургии. Под ред. С.И. Емельянова. М. – 2009.
- 4. Иллюстрированное руководство по эндоскопической хирургии. Под ред. С.И. Емельянова. М. – 2004.
- 5. Симуляционный тренинг по малоинвазивной хирургии: лапароскопия, эндоскопия, гинекология, травматология-ортопедия и артроскопия. Ред. акад. Кубышкин В.А., проф. Свистунов А.А., Горшков М.Д. — М.: РОСОМЕД, 2017. — 216 с.: ил.
- 6. Егиев, Валерий Николаевич. Хирургический шов / Егиев В. Н., Буянов В. М., Удотов О. А. - М. : Медпрактика-М, 2001. - 109, [2] с. : ил.; 17 см.; ISBN 5-901654- 04-8
- 7. СанПиН 2.1.7.2790-10 «Санитарно-эпидемиологические требования к обращению с медицинскими отходами».

# **12. Дополнительная и справочная информация, необходимая для работы на станции** *(информация для члена АК)*

В профессиональный стандарт врача-хирурга входит умение «выполнять холецистэктомию при неосложненном остром и хроническом холецистите» (трудовая функция А02.7). В настоящие дни большинство хирургических стационаров оснащено эндовидеохирургическими стойками, а «золотым стандартом» выполнения неосложненной холецистэктомии является вмешательство через лапароскопический доступ. В связи с этим, настоящая экзаменационная симуляционная станция разработана именно с учетом данной методики. Для выполнения ЛХЭ применяются стандартные лапароскопические инструменты, такие как:

- 1. Игла Вереша
- 2. Троакары диаметром 5 и 10 мм
- 3. Лапароскоп со световодом и эндовидеокамерой
- 4. Ножницы изогнутые типа Метценбаум
- 5. Диссектор типа Мэриленд
- 6. Зажим атравматический окончатый
- 7. L-образный крючок для монополярной коагуляции
- 8. Клип-аппликатор с клипсами средне-большого размера
- 9. Мешок-эвакуатор для извлечения препарата из полости

Объективная оценка выполнения лапароскопического вмешательства на экзаменационной станции производится симулятором автоматически на основании объективных оценочных параметров, таких как:

- Время выполнения менее  $600$  секунд
- Длина траектории левого инструмента менее 600 см, а правого менее 1000 см
- Длина угловой траектории левого инструмента 1200 град, а правого инструмента 2100 град.
- Удерживание инструментов в поле зрения
- Минимальная кровопотеря (менее 10 мл)
- Активация электрохирургической энергии только после контакта с тканями

Также симулятором учитываются следующие ошибки:

- Падение и потеря клипса (клипса осталась в брюшной полости)
- Повреждение (рассечение, пересечение) пузырного протока
- Повреждение общего желчного протока
- Повреждение пузырной или печеночной артерии
- Коагуляция протоков или сосуда
- Промахи при рассечении / пересечении структур и органов
- Повреждение жизненно важных органов

#### **13. Информация для симулированного пациента**

Не предусмотрено.

#### **14. Информация для симулированного коллеги**

Не предусмотрено.

#### **15. Критерии оценивания действий аккредитуемого**

В оценочном листе (чек-листе) (раздел 18) проводится отметка о наличии/отсутствии действий в ходе их выполнения аккредитуемым.

**В электронном чек-листе** это осуществляется с помощью активации кнопок:

- «Да» действие было произведено;
- «Нет» действие не было произведено

В случае демонстрации аккредитуемым не внесенных в пункты оценочного листа (чек-листа) важных действий или небезопасных или ненужных действий, необходимо зафиксировать эти действия в дефектной ведомости (раздел 17 паспорта) по данной станции, а в оценочный лист (чек-лист) аккредитуемого внести только количество совершенных нерегламентированных и небезопасных действий.

Каждая позиция непременно вносится членом АК в электронный оценочный лист (пока этого не произойдет, лист не отправится).

Для фиксации показателя времени необходимо активировать электронный оценочный лист (чек-лист), как только аккредитуемый приступил к выполнению задания, и фиксировать соответствующее действие, как только оно воспроизвелось аккредитуемым.

# **16. Дефектная ведомость**

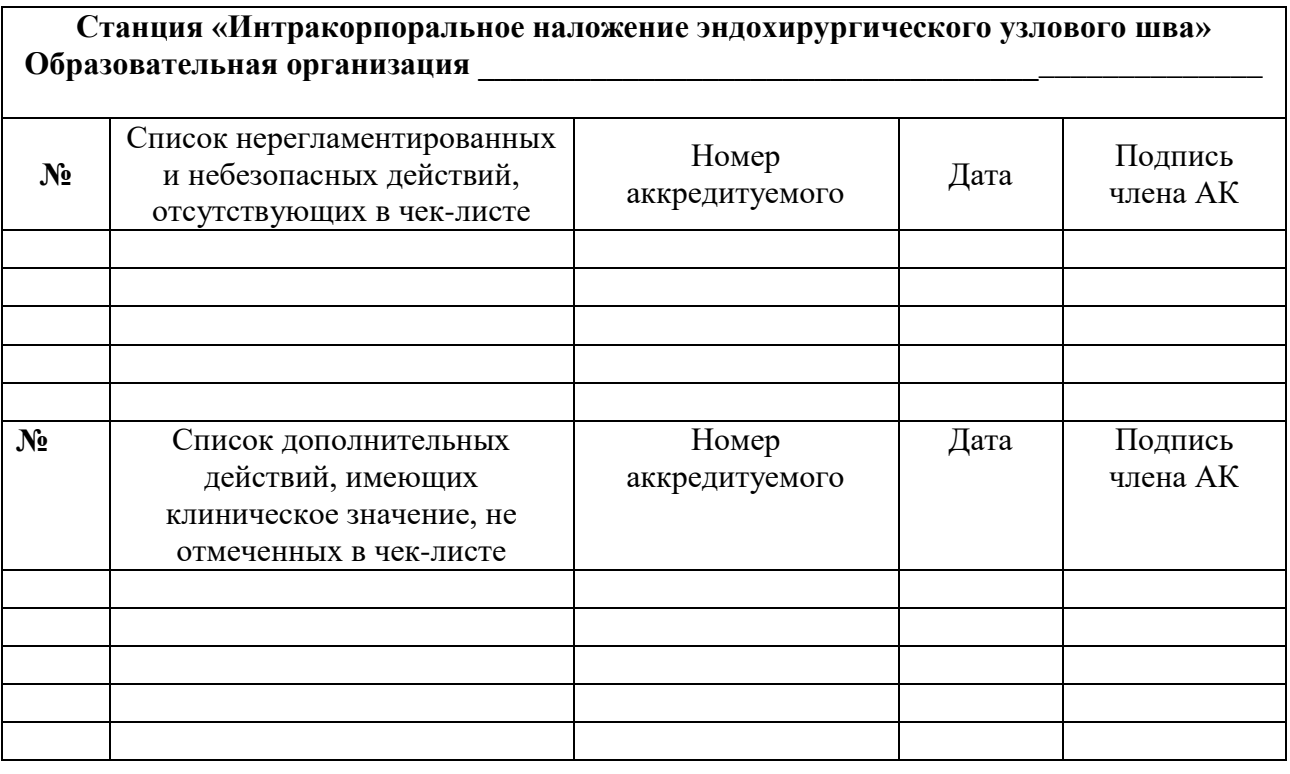

# Дополнительные замечания к организации станции в следующий эпизод аккредитации

ФИО члена АК \_\_\_\_\_\_\_\_\_\_\_\_\_\_\_ Подпись \_\_\_\_\_\_\_\_\_\_\_\_\_\_\_\_\_\_\_

\_\_\_\_\_\_\_\_\_\_\_\_\_\_\_\_\_\_\_\_\_\_\_\_\_\_\_\_\_\_\_\_\_\_\_\_\_\_\_\_\_\_\_\_\_\_\_\_\_\_\_\_\_\_\_\_\_\_\_\_\_\_\_\_\_\_\_\_\_\_\_\_\_\_\_\_\_\_\_\_

\_\_\_\_\_\_\_\_\_\_\_\_\_\_\_\_\_\_\_\_\_\_\_\_\_\_\_\_\_\_\_\_\_\_\_\_\_\_\_\_\_\_\_\_\_\_\_\_\_\_\_\_\_\_\_\_\_\_\_\_\_\_\_\_\_\_\_\_\_\_\_\_\_\_\_\_\_\_\_\_ \_\_\_\_\_\_\_\_\_\_\_\_\_\_\_\_\_\_\_\_\_\_\_\_\_\_\_\_\_\_\_\_\_\_\_\_\_\_\_\_\_\_\_\_\_\_\_\_\_\_\_\_\_\_\_\_\_\_\_\_\_\_\_\_\_\_\_\_\_\_\_\_\_\_\_\_\_\_\_\_

# **17. Оценочный лист (чек-лист) «Лапароскопическая холецистэктомия»**

II этап аккредитационного экзамена Специальность

Дата Номер кандидата

# **Номер ситуации**

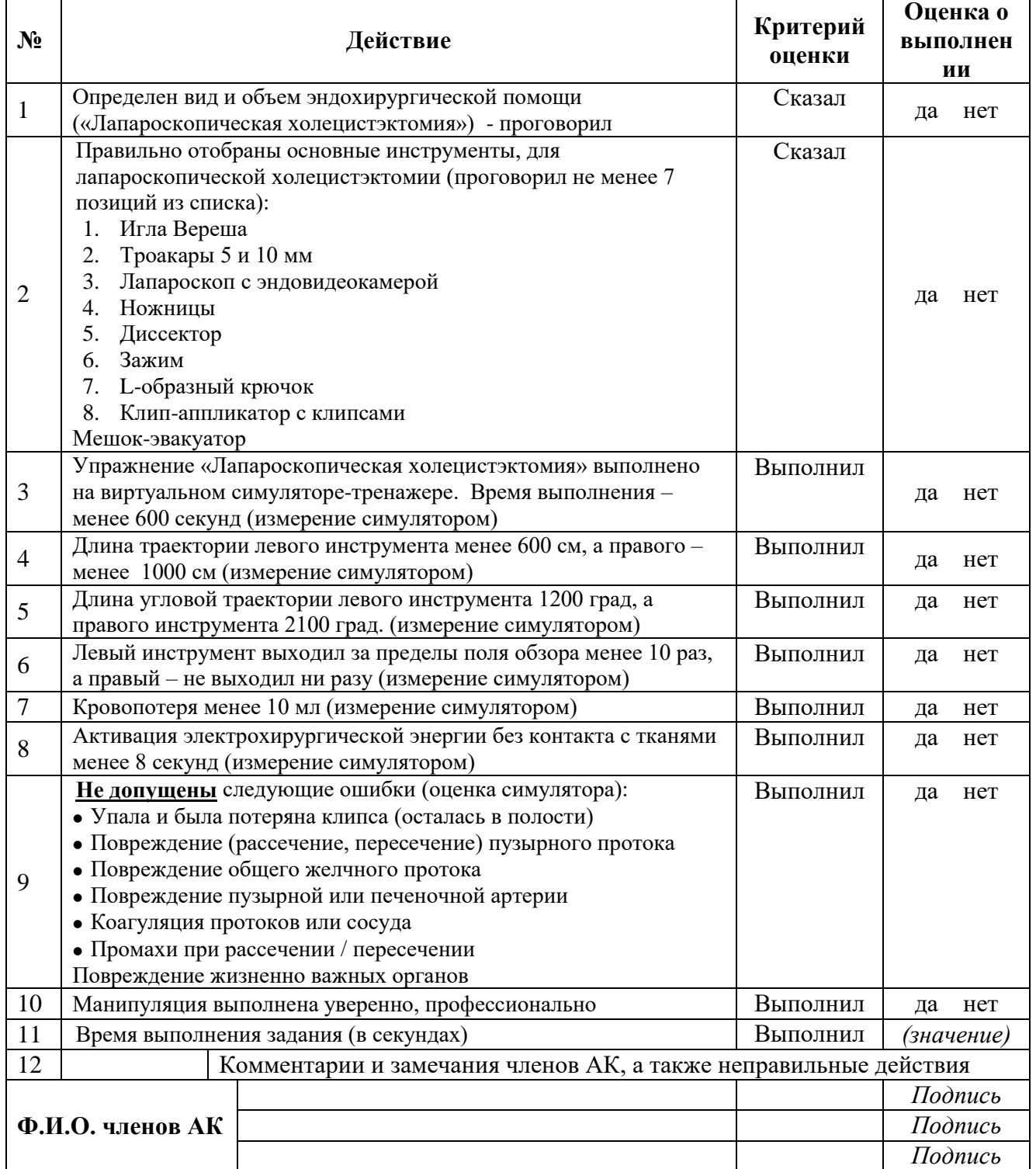

# **18. Медицинская документация**

Не предусмотрена